# **Vinfotem Formation Sage 100 ETATS COMPTABLES ET FISCAUX S A G E 1 0 0 C**

Objectif pédagogique :A l'issue de la formation, le stagiaire doit être capable d'installer, de paramétrer et de réaliser sa liasse fiscale ainsi que les traitements annexes (plaquettes).

Compétences visées : Savoir comptabiliser.

Evaluation : sommative et formative.

Intervenants : Vivien GRAND / Kintofo FANOU.

Déroulement de la formation : composé à40% de

théorie et 60% de pratique.

## **PROGRAMME - JOUR 1/1**

**15H45-17H00**

**Réalisation des traitements**

**annexes**

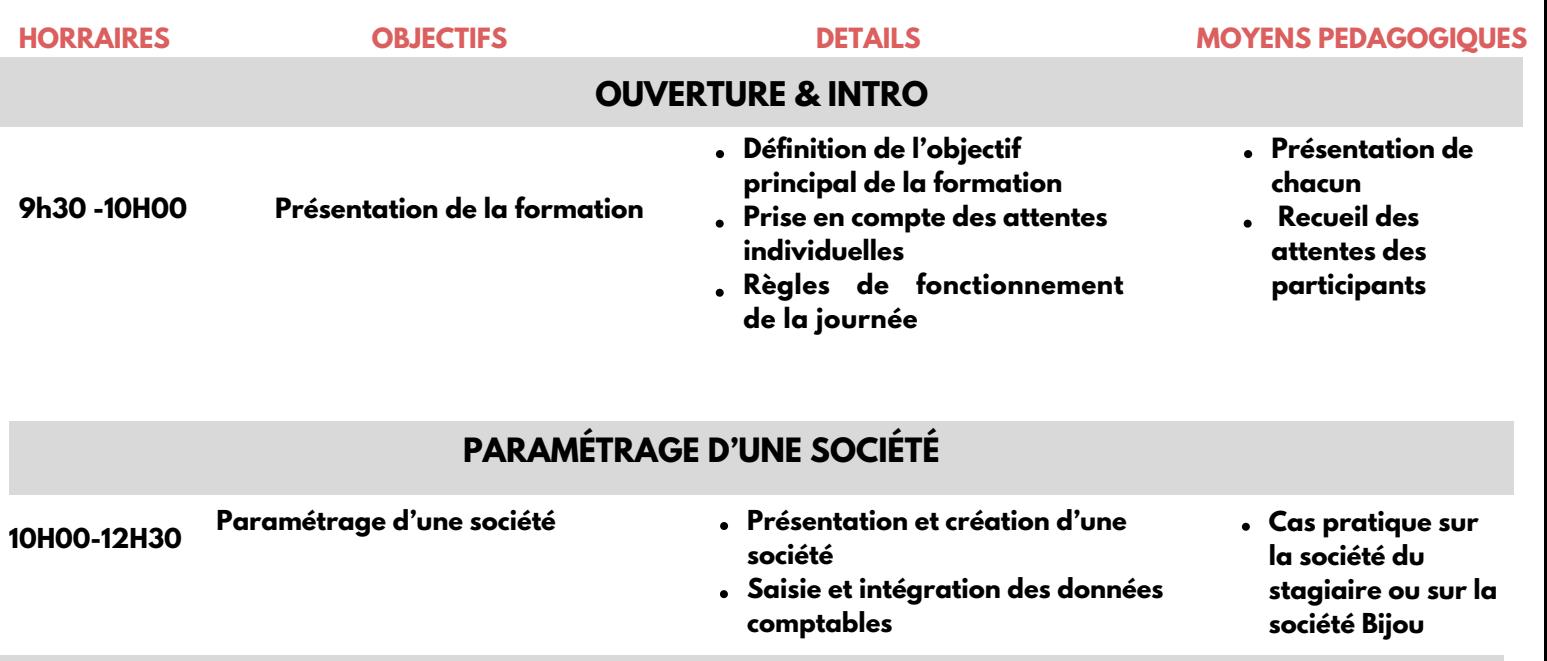

### **ELABORATION DE LA LIASSE**

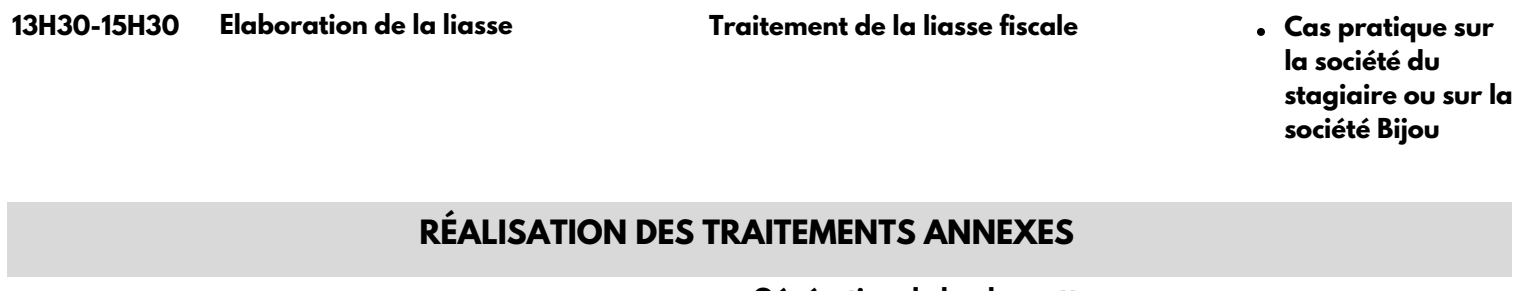

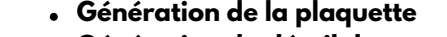

- **Génération du détail des comptes**
- **Import de tableaux illimités Gestion des formulaires CVAE**
- **Gestion des formulaires EDI-**
- **Paiement**
- **Envoi des liasses à la Banque de France**
- **Gestion multi-dossiers**
- **Génération EDI TDFC et Sage DirectDéclaration**
- **Cas pratique sur la société du stagiaire ou sur la société Bijou**

### INFOTEM CENTRE DE FORMATION WWW.INFOTEM.FR ADV@INFOTEM.FR

**marquants par les stagiaires – Echanges collectifs**

## **MODALITÉS**

#### **Délai accès estimé**

11 jours ouvrés depuis la prise en compte de la demande.

#### **Population ciblée :**

Débutant ou utilisateur de Sage Comptabilité.

#### **Formation**

Formation éligible aux OPCO.

- Connaissances et pratique de la comptabilité dans l'entreprise. Utilisation courante de l'environnement
- Windows. Bonne maîtrise de la gestion comptable et
- des techniques d'élaboration de la liasse fiscale.
	- Test de positionnement.

#### **Accessibilité & prise en compte des situations de handicap**

Nos locaux sont accessibles aux personnes à mobilités réduites, les moyens sont adaptés en fonction du handicap.

#### **Prérequis Méthode et moyens pédagogiques :**

- Exposés théoriques et cas pratiques reposant sur des problèmes de gestion d'entreprise.
- Disposer d'un accès au poste serveur (installation et droit administrateur).

#### **Lieu du stage :**

Formation Intra-entreprise à distance sous classe virtuelle Teams

1 jours (09h30 – 17h30) Soit 7h de formation

### 900,00€

Modalités de règlement Paiement à la commande

Contactez-nous au : 01 55 26 89 79 Par mail à : adv@infotem.fr

Référent pédagogique : Vivien Grand vivien.grand@infotem.fr<br>- Référent handicap : Sonia Merakeb<br>- sonia.merakeb@infotem.fr